## **L'app Dexcom, Minimed o CamAPS come compagna di xDrip+**

Questa guida spiega come impostare xDrip+ per usare l'app Dexcom ufficiale come sorgente dati sul telefonino Android collegato al sensore G6 (master).

Con Dexcom ONE funziona soltanto se vedi le notifiche di glicemia ogni 5 minuti sul telefonino.

### **L'app Dexcom necessaria è quella ufficiale master. xDrip+ non interferisce con il sensore.**

- L'app Dexcom permette di visualizzare la glicemia come notifiche.
- xDrip+ "ascolta" e usa queste notifiche per avere il valore.

### **Perché installare xDrip+?**

- Per avere più allarmi, letture vocale, un widget sulla schermata di home, un screensaver
- Per avere accesso a la glicemia al polso con diversi smartwatch anche fuori rete
- Per avere la glicemia a distanza con xDrip+ quando i server Dexcom/CareLink non vanno

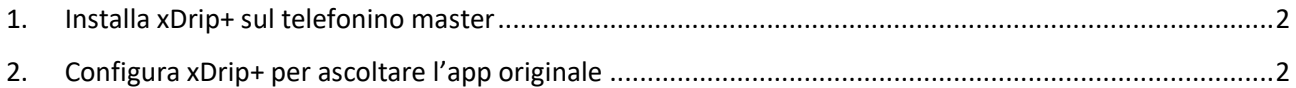

### <span id="page-1-0"></span>1. Installa xDrip+ sul telefonino master

Segui questa guida<https://www.glicemiadistanza.it/installare-lapp-xdrip-per-android/>

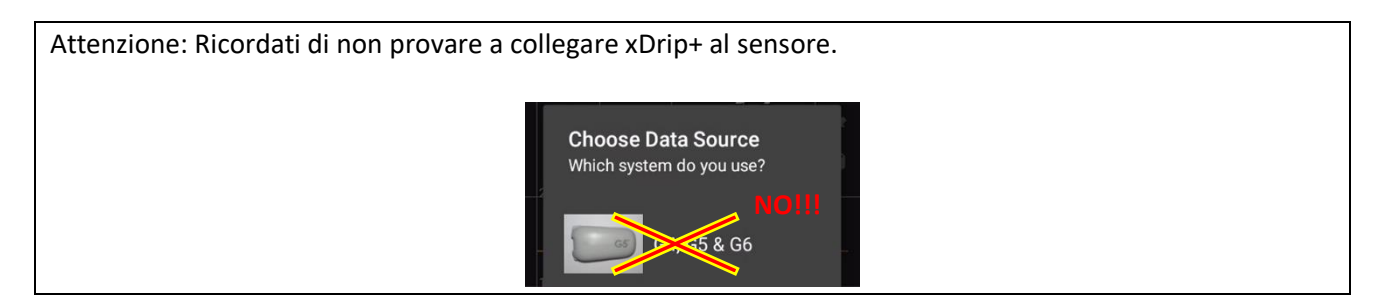

# <span id="page-1-1"></span>2. Configura xDrip+ per ascoltare l'app originale

Quando compare, tocca indietro per tornare alla schermata principale. Tocca il menu in alto a sinistra.

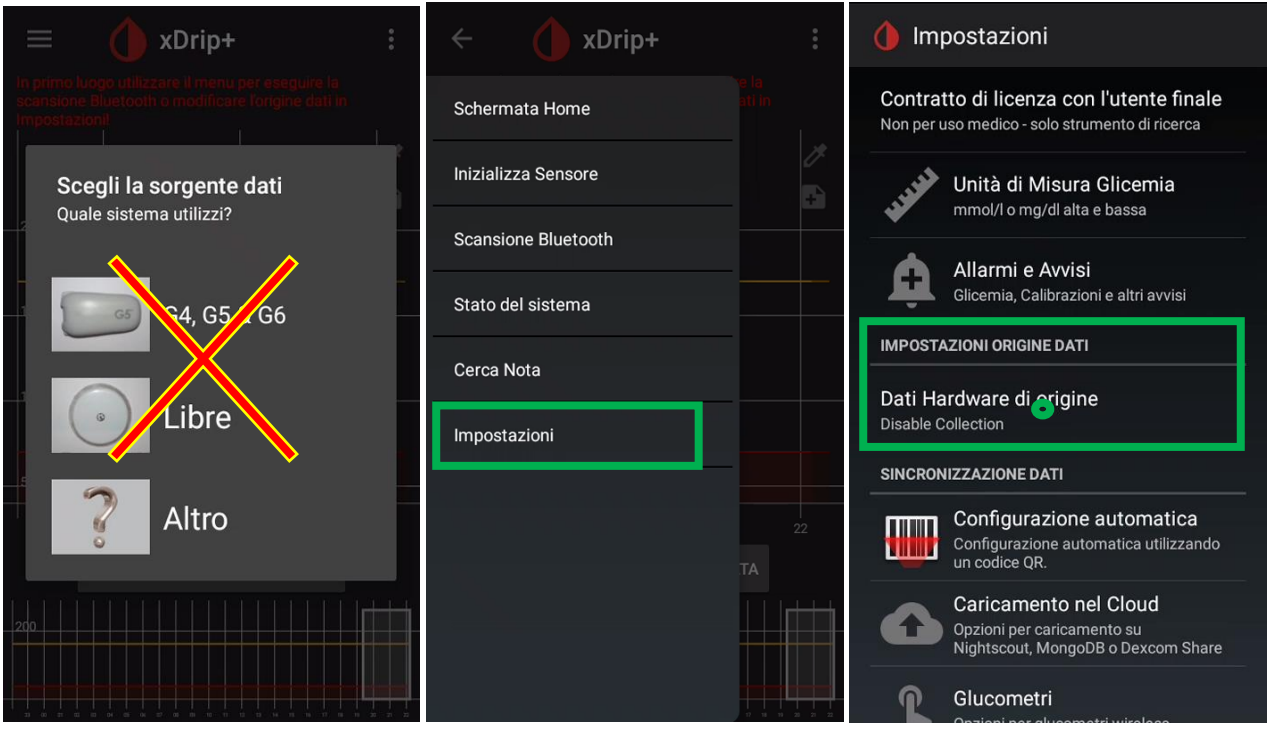

Nella lista, scorri giù e seleziona Companion:

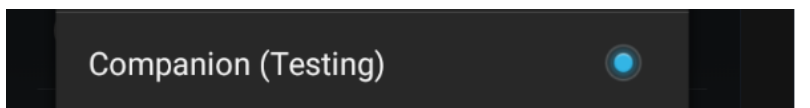

A breve dovresti vedere comparire la glicemia in xDrip+.

Se non vedi il valore della glicemia, nel menu principale di xDrip+ fai "Inizializza Sensore".

Con la sorgente dati Companion non ci sono interazioni con il sensore, è solo un'operazione finta. Rispondi NON OGGI.

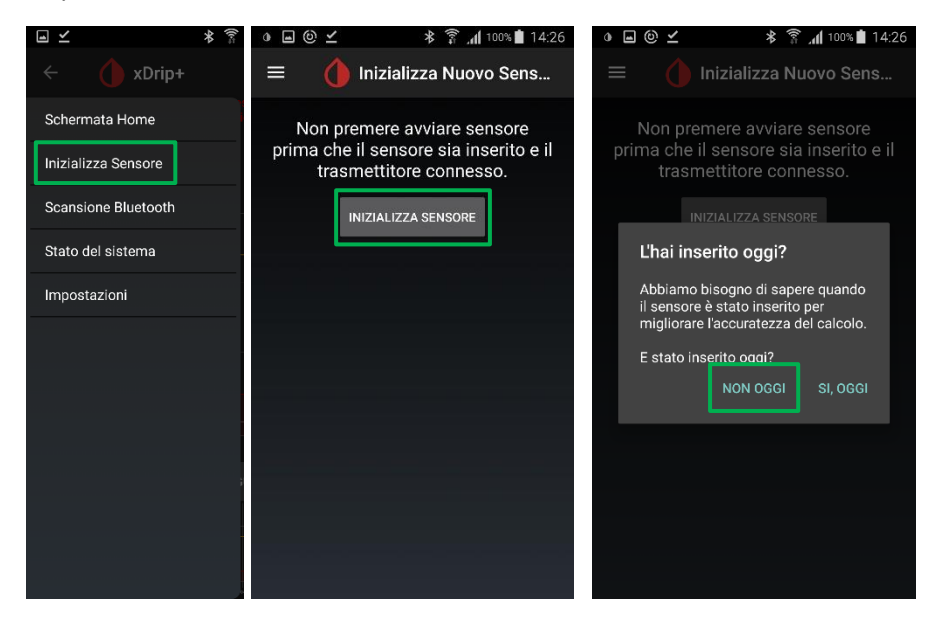

Imposta anche questo telefonino come master in xDrip+, cosi se ti serve potrai usare un altro xDrip+ come follower senza passare dal server Dexcom Share oppure CareLink (e questo è molto utile quando va down).

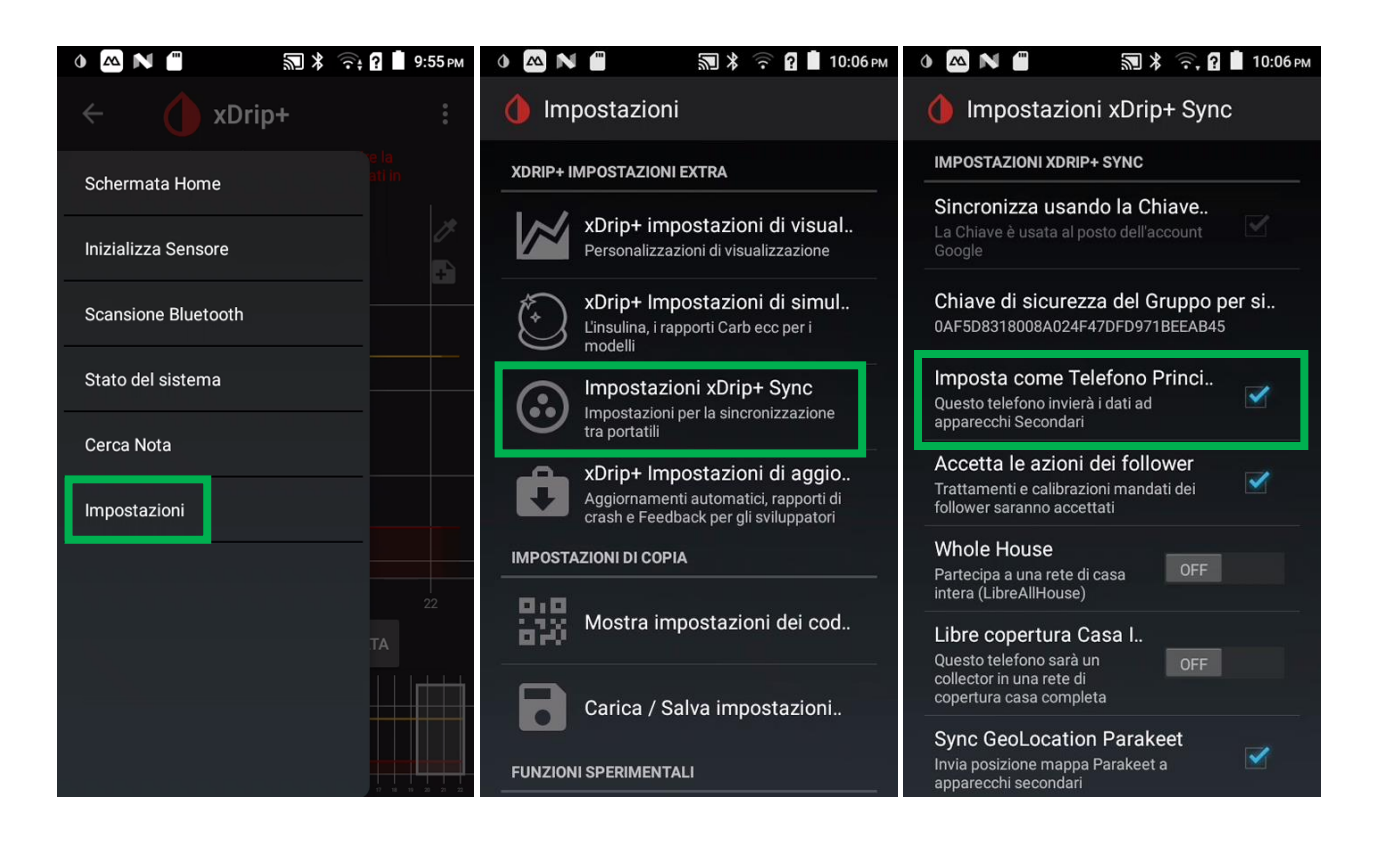

Adesso puoi installare uno smartwatch Xiaomi o Amazfit (nella lista):

[https://www.glicemiadistanza.it/smartwatch-e-smartband-xiaomi-e-amazfit-collegato-a-xdrip-con](https://www.glicemiadistanza.it/smartwatch-e-smartband-xiaomi-e-amazfit-collegato-a-xdrip-con-watchdrip/)[watchdrip/](https://www.glicemiadistanza.it/smartwatch-e-smartband-xiaomi-e-amazfit-collegato-a-xdrip-con-watchdrip/)

Se ci sono problemi con Dexcom Share o CareLink e non vedi la glicemia sui followers, puoi usare xDrip+ Sync:

<https://www.glicemiadistanza.it/condivisione-della-glicemia-tra-telefonini-android-con-xdrip/>

# *Contatti*

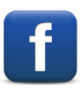

*[Diabete, glicemia a distanza e nuove tecnologie](https://www.facebook.com/groups/nightscout)*

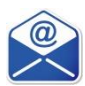

**[glicemiadistanza@gmail.com](mailto:glicemiadistanza@gmail.com)**